# **Abiturprüfung 2019**

## INFORMATIK

### **Arbeitszeit: 180 Minuten**

Der Fachausschuss wählt je eine Aufgabe aus den Gebieten Inf1 und Inf2 zur Bearbeitung aus.

Der Fachausschuss ergänzt im folgenden Feld die erlaubten objektorientierten Programmiersprachen:

**BF** 

Bei dem Onlinespiel "Achtung Falle" können beliebig viele Spieler gleichzeitig eingeloggt sein, ihre kreisförmigen Figuren in einer zweidimensionalen, quadratischen Spielwelt bewegen und miteinander interagieren. Die Spielwelt ist 1000 mal 1000 Einheiten groß. Unter anderem geht es in dem Spiel darum, Fallen zu erkennen und zu entschärfen. Folgende Abbildung zeigt einen Ausschnitt aus einer möglichen Spielwelt:

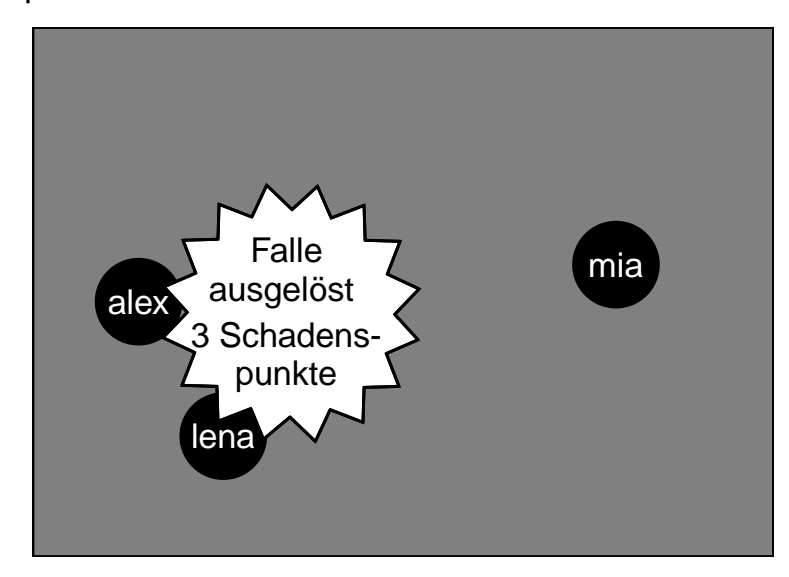

1. Das Spielsystem verwendet zur Verwaltung der momentan in der Spielwelt eingeloggten und somit aktiven Spieler eine einfach verkettete Liste. Wenn sich ein registrierter Nutzer unter Angabe von Benutzername und Passwort einloggt, wird ein Objekt der Klasse SPIELER angelegt und in die Liste aller aktiven Spieler (Klasse SPIELERLISTE) eingefügt.

Das SPIELER-Objekt verwaltet den Benutzernamen des Spielers, dessen momentanen Punktestand sowie die aktuelle ganzzahlige x- und y-Position des Spielers in der Spielwelt. Beim Anlegen des SPIELER-Objekts wird dem Konstruktor lediglich der Benutzername übergeben, der Punktestand ist zu Beginn immer 100, die x- und die y-Position werden anfangs jeweils im Bereich von 0 bis 999 zufällig gesetzt.

5 | a) Notieren Sie in einer auf dem Deckblatt angegebenen Programmiersprache eine mögliche Implementierung der Klasse SPIELER. Beschränken Sie sich dabei auf die Attribute, den Konstruktor und die Methode zum Setzen des Punktestandes. Gehen Sie davon aus, dass eine Methode zufallszahlErzeugen(min, max) dieser Klasse bereits vollständig implementiert ist, die eine ganzzahlige Zufallszahl aus dem durch die beiden ganzzahligen Übergabeparameter festgelegten Bereich zurückgibt.

BE

Die Liste der aktiven Spieler ist als einfach verkettete Liste unter Verwendung des Softwaremusters Kompositum gemäß dem abgebildeten Klassendiagramm realisiert.

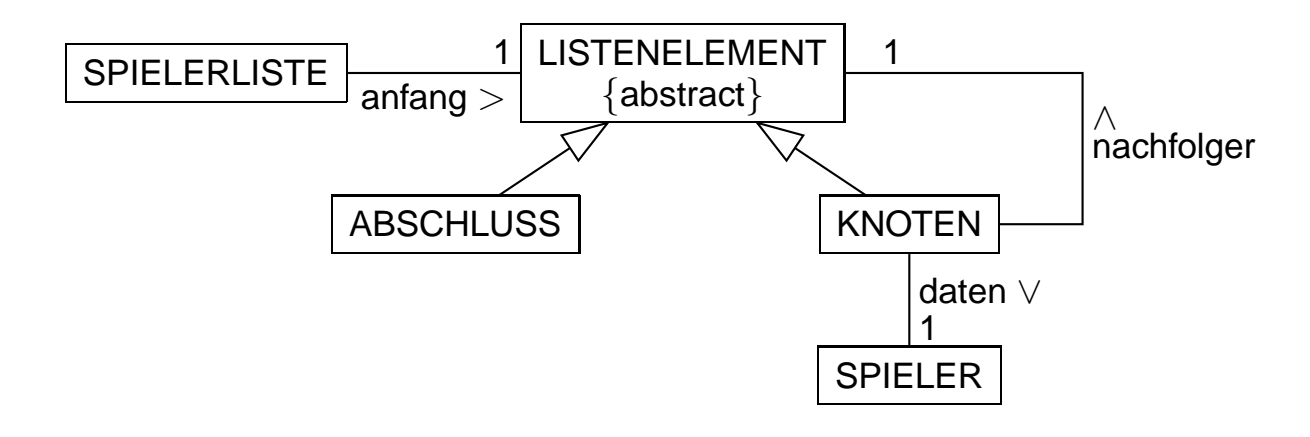

4 b) Zeichnen Sie ein Objektdiagramm für eine Spielerliste, die zwei Spieler enthält. Auf die Angabe von Attributen der SPIELER-Objekte kann verzichtet werden.

#### 17 | c) Die Klasse SPIELERLISTE soll folgende Methoden besitzen:

- punktestandAendern(benutzername, wert) verändert den Punktestand des SPIELER-Objekts, dessen Benutzername die übergebene Zeichenkette ist, indem der angegebene ganzzahlige Wert addiert wird. Man geht dabei davon aus, dass ein SPIELER-Objekt mit dem angegebenen Benutzernamen höchstens einmal in der Liste enthalten ist.
- maximum() gibt den höchsten Punktestand zurück, der in der Liste vorkommt bzw. 0, falls die Liste leer ist. Vereinfachend dürfen Sie davon ausgehen, dass es keine negativen Punktestände gibt.

Notieren Sie in einer auf dem Deckblatt angegebenen Programmiersprache eine mögliche Implementierung dieser Methoden und aller dazu nötigen Methoden in der Listenstruktur. Verwenden Sie dabei so weit wie möglich das Prinzip der Rekursion.

Hinweis: Eine Methode istGleich(zk) der Klasse ZEICHENKETTE, die genau dann wahr zurückgibt, wenn die übergebene Zeichenkette mit der des ausführenden Objekts übereinstimmt, darf ebenso als bereits implementiert vorausgesetzt werden wie sämtliche Standardmethoden der Klasse SPIE-LER zum Lesen und Setzen von Attributwerten.

Im Spiel "Achtung Falle" sind Fallen versteckt, die von den Spielern entschärft werden können. In der Spielwelt befinden sich zu jeder Zeit 100 Fallen. Es ist von Falle zu Falle unterschiedlich, wie viel Schaden sie bei ihrer Auslösung verursacht (1 bis 10 Schadenspunkte) und wie schwierig das Entschärfen ist (Komplexitätsstufe 1 bis 10). Sobald eine Falle entschärft oder ausgelöst worden ist, verschwindet sie; gleichzeitig taucht an einer anderen Stelle der Spielwelt eine neue Falle auf, sodass die Anzahl der Fallen stets gleich bleibt. Die Fallen werden vom Spielsystem verwaltet.

5 d) Modellieren Sie die Fallen objektorientiert. Beschränken Sie sich dabei auf die oben beschriebenen Aspekte. Beschreiben Sie zudem, mit welcher Datenstruktur Sie die Verwaltung der Fallen durch das Spielsystem implementieren würden, und begründen Sie kurz Ihre Entscheidung.

(Fortsetzung nächste Seite)

BE

2. Die persönlichen Daten aller registrierten Nutzer werden in einer Datenbank gespeichert. Zur Neuanmeldung werden alle vergebenen Benutzernamen in einem lexikographisch geordneten Binärbaum in den Arbeitsspeicher geladen. Schon während der Eingabe des gewünschten Benutzernamens kann bei jedem Tastendruck überprüft werden, ob der im Textfeld stehende Name bereits vergeben ist.

BE

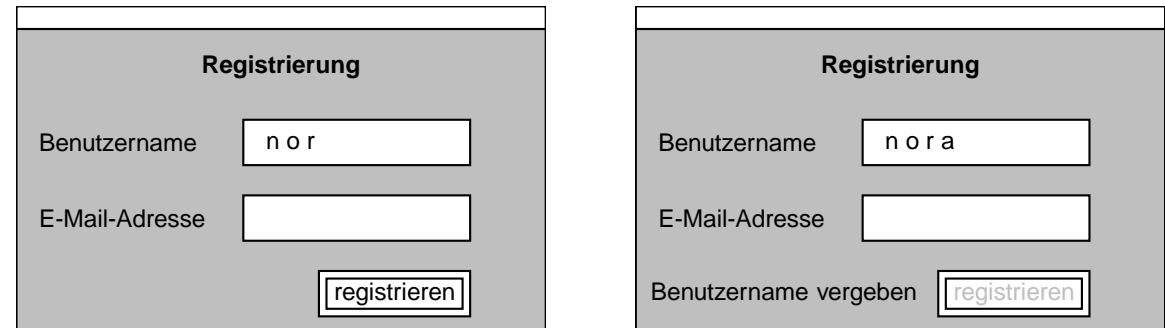

3 | a) Zeichnen Sie den Baum, der entsteht, wenn in einen leeren Baum die folgenden neun Benutzernamen in der angegebenen Reihenfolge eingefügt werden:

lena – benni – tom – olli – mia – alex – sammy – zoe – nora.

4 b) Erläutern Sie, warum in einem für Suchanfragen optimal aufgebauten geordneten Binärbaum nicht nur die Anzahl der Ebenen möglichst gering sein sollte, sondern zusätzlich in der untersten Ebene möglichst wenige Knoten sein sollten.

> Geben Sie unter diesen Gesichtspunkten an, welche Einträge für die Wurzel eines Baums mit den Benutzernamen aus Teilaufgabe 2a geeignet sind.

5 | c) Bei "Achtung Falle" sind ungefähr 150 000 Nutzer registriert. Der Binärbaum zum Überprüfen von Benutzernamen hat somit ungefähr 150 000 Einträge. Gehen Sie davon aus, dass nach jeder Aufnahme eines neuen Nutzers dieser Baum gegebenenfalls umstrukturiert wird, sodass er für die Suche immer optimal aufgebaut ist.

> Schätzen Sie ab, wie lange das Überprüfen eines eingegebenen Benutzernamens maximal dauert. Nehmen Sie an, dass im Rahmen der Überprüfung ein ganzer Rekursionsschritt mit Vergleich 5 $\cdot$  10 $^{-6}$  s benötigt. Beurteilen Sie zudem, ob es eine spürbare Verzögerung für den neuen Nutzer bedeutet, wenn während der Eingabe des gewünschten Benutzernamens nach jedem Tastendruck eine Überprüfung durchgeführt wird.

Der Binärbaum zur Verwaltung der Benutzernamen ist unter Verwendung des Softwaremusters Kompositum gemäß dem abgebildeten Klassendiagramm realisiert.

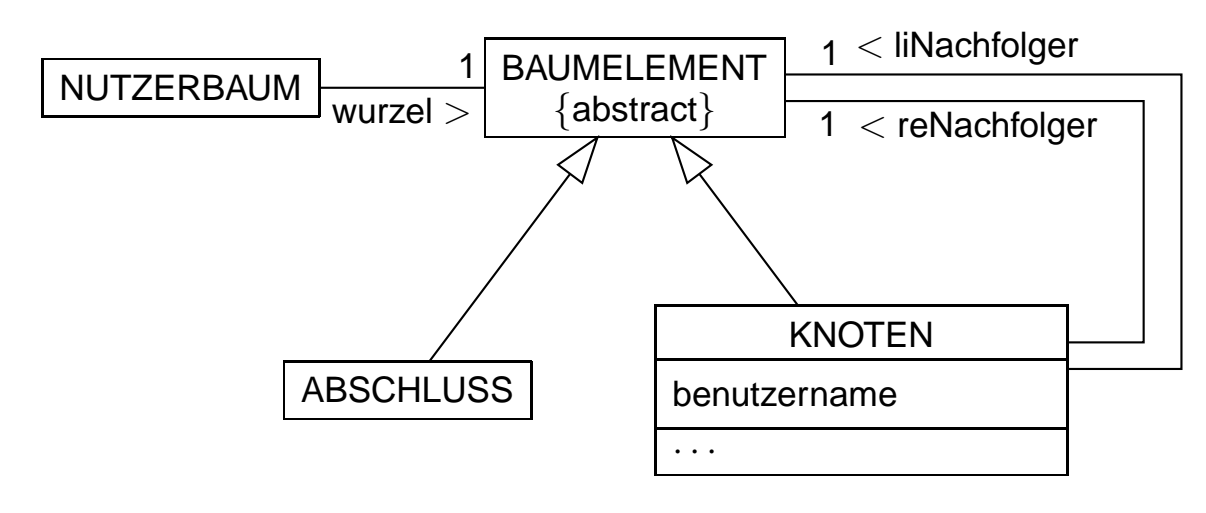

8 | d) Die Klasse NUTZERBAUM soll die Methode *istFrei(benutzername)* besitzen, welche genau dann falsch zurückgibt, wenn das übergebene ZEICHENKETTE-Objekt bereits als Benutzername im Binärbaum vorkommt.

> Notieren Sie in einer auf dem Deckblatt angegebenen Programmiersprache eine mögliche Implementierung dieser Methode und aller dazu nötigen Methoden in der Baumstruktur. Verwenden Sie dabei so weit wie möglich das Prinzip der Rekursion und nutzen Sie die Vorteile des geordneten Binärbaums.

> Hinweis: Als bereits implementiert vorausgesetzt werden darf eine Methode vergleichenMit(zk) der Klasse ZEICHENKETTE, die

- eine negative ganze Zahl zurückgibt, wenn das ausführende Objekt lexikographisch kleiner als die übergebene Zeichenkette zk ist,
- eine positive ganze Zahl zurückgibt, wenn das ausführende Objekt lexikographisch größer als die übergebene Zeichenkette zk ist,
- die Zahl 0 zurückgibt, wenn die Zeichenketten übereinstimmen.

```
5 e) In der Klassenstruktur des Binärbaums werden die Methoden m1 und m2
implementiert. LISTE ist eine Klasse zur Verwaltung einfach verketteter
Listen. Die Klasse LISTE verfügt über die Methode hintenEinfuegen(zk),
mit der eine übergebene Zeichenkette hinten eingefügt werden kann.
Beschreiben Sie, was bei dem Methodenaufruf m1('s') zurückgegeben wird.
In der Klasse NUTZERBAUM:
    Methode LISTE m1(ZEICHEN z)
       liste = neues leeres LISTE-Objekt
       wurzel.m2(z, liste)
       gib liste zurück
    endeMethode
In der Klasse KNOTEN:
    Methode m2(ZEICHEN z, LISTE liste)
       ZEICHEN z1 = erstes Zeichen von benutzername
       wenn z alphabetisch vor z1 steht dann
           liNachfolger.m2(z, liste)
       sonst
           wenn z alphabetisch nach z1 steht dann
              reNachfolger.m2(z, liste)
           sonst
              liNachfolger.m2(z, liste)
              liste.hintenEinfuegen(benutzername)
              reNachfolger.m2(z, liste)
           endeWenn
       endeWenn
    endeMethode
In der Klasse ABSCHLUSS:
    Methode m2(ZEICHEN z, LISTE liste)
    endeMethode
```
BE

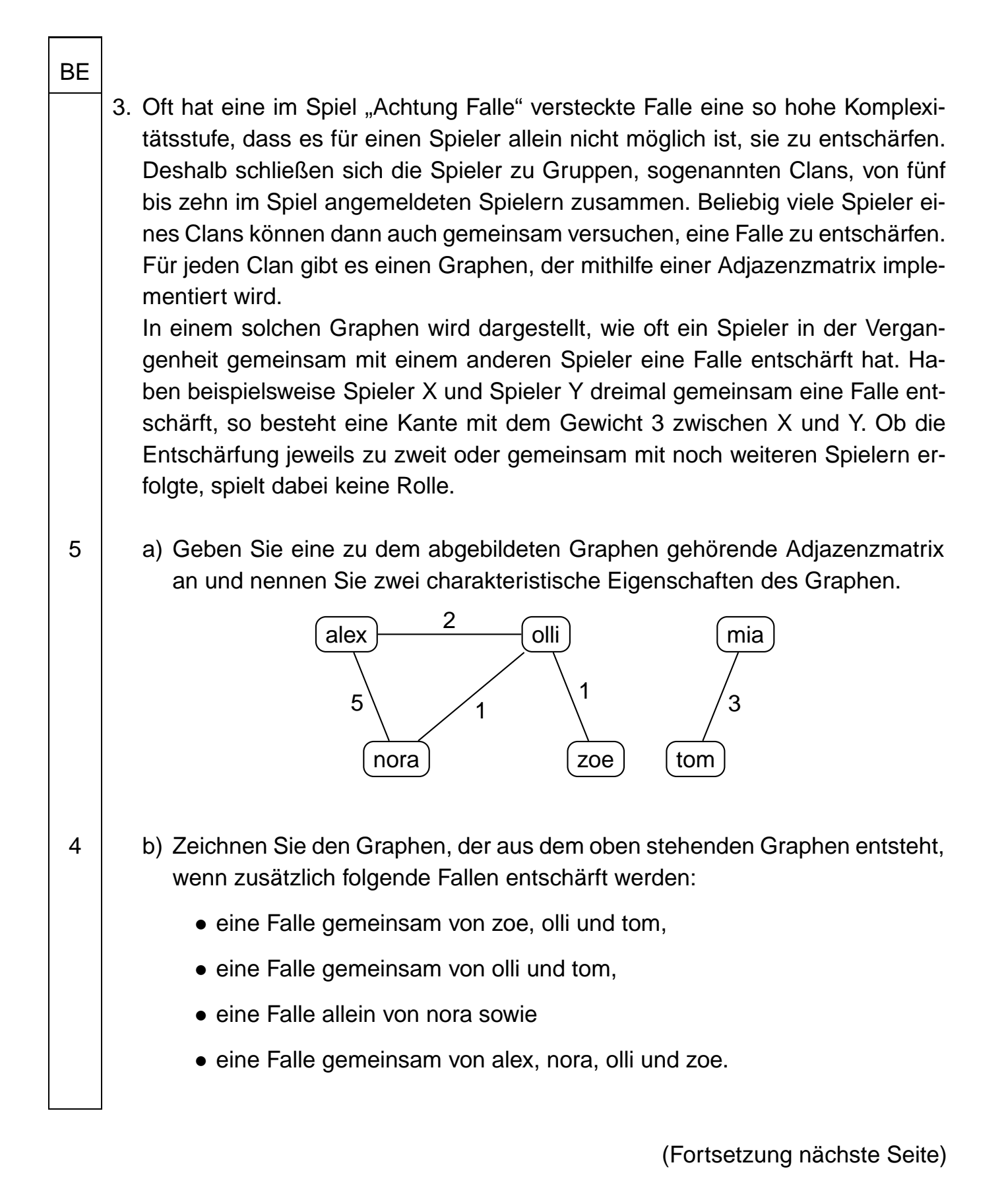

Seite 8 (von 28)

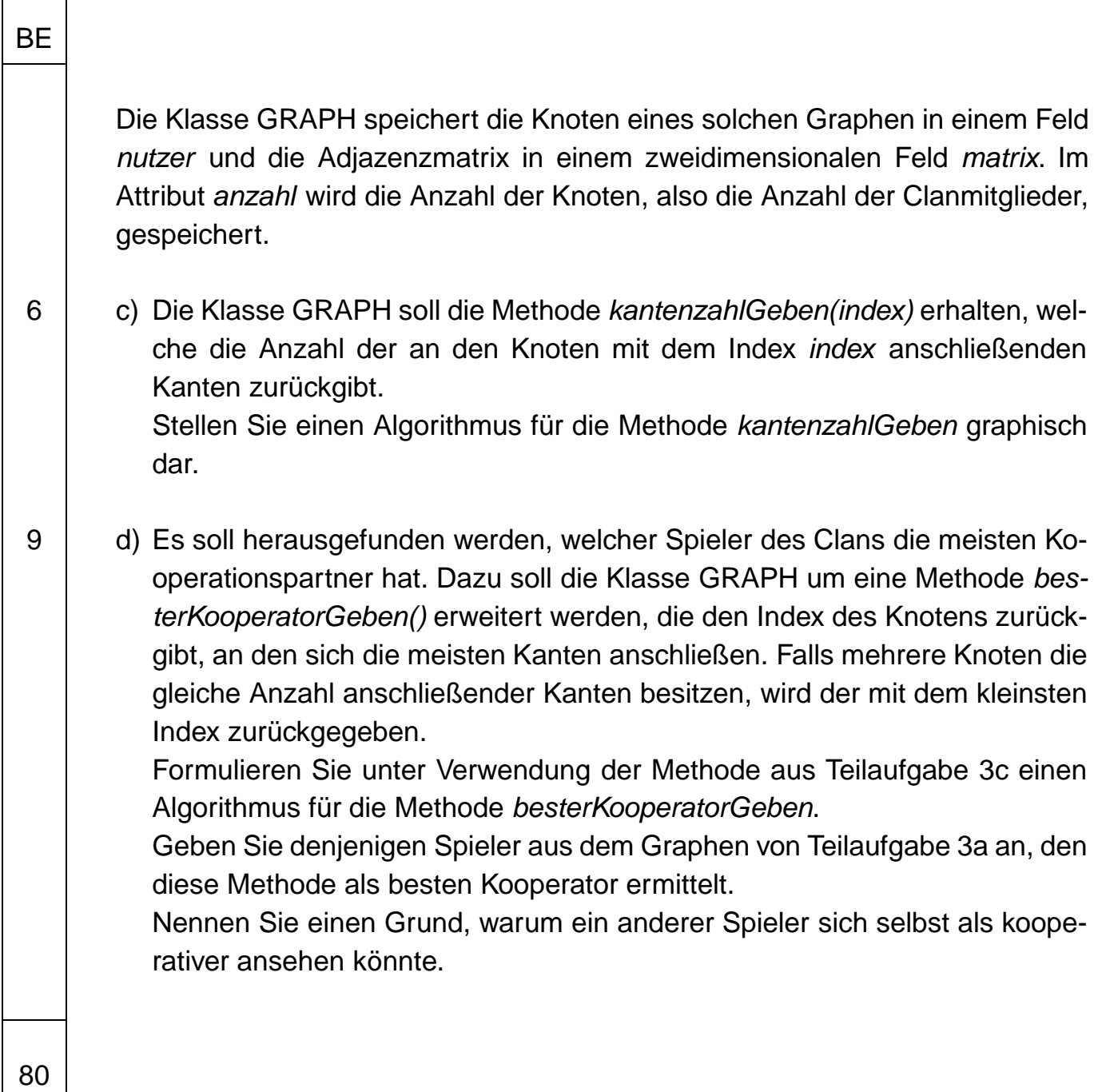

**II.**

Ein Softwareentwicklungsteam wird beauftragt, eine Steuerungs-App für Smart-Home-Systeme zu entwickeln.

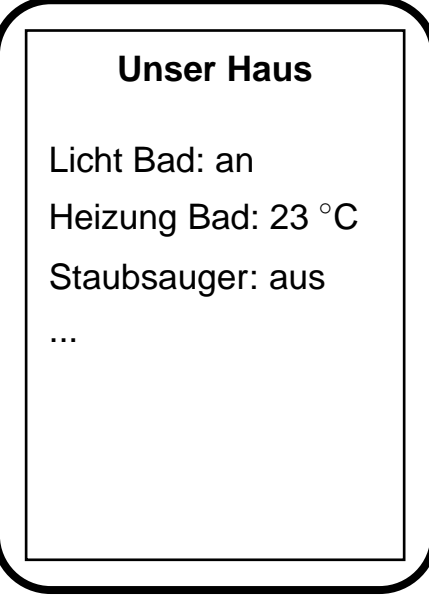

- 4 1. Nennen Sie mindestens vier typische Phasen bei der Durchführung eines Softwareprojekts und ordnen Sie folgende Vorgänge den entsprechenden Phasen zu:
	- Erstellen des Pflichtenhefts
	- Einsatz von Softwaremustern
	- Aufwandsabschätzung

**BE** 

• Modellieren mithilfe von Diagrammen

In einer Vorstudie werden die zu steuernden Geräte durch Objekte simuliert.

BE

2. Für jedes simulierte Gerät soll der Ist-Zustand – wie in der Abbildung auf Seite 10 beispielhaft dargestellt – mittels einer Methode informationAusgeben() angezeigt werden können.

Alle Geräte besitzen einen eindeutigen Namen und können ein- oder ausgeschaltet sein.

Bei einigen Geräten werden außerdem ein ganzzahliger Messwert und die zugehörige Einheit gespeichert, z. B. bei der Heizung aktuell 23 ◦C für die Temperatur. Falls ein solches Gerät eingeschaltet ist, soll der aktuell gemessene Wert mit Einheit, sonst "aus" angezeigt werden.

Bei der Erzeugung eines Objekts für ein Gerät wird der Name übergeben, für Geräte mit Messwert zusätzlich ein Minimal- und ein Maximalwert sowie die Einheit.

Eine Methode istImErlaubtenBereich() soll bei Geräten ohne Messwert immer wahr zurückgeben, bei Geräten mit Messwert genau dann wahr, wenn dieser im Bereich von Minimalwert bis Maximalwert liegt, unabhängig davon, ob das Gerät ein- oder ausgeschaltet ist.

- 5 | a) Zeichnen Sie ein Klassendiagramm mit einer Klasse GERAET und mindestens einer weiteren Klasse für die oben beschriebene Situation.
- 13 b) Notieren Sie in einer auf dem Deckblatt angegebenen Programmiersprache eine mögliche Implementierung der Klassen aus Teilaufgabe 2a. Methoden zum Setzen oder Geben von Attributwerten müssen nicht implementiert werden. Die Ausgabe darf textuell ohne einheitliche Formatierung erfolgen.

Das Team entscheidet sich dafür, die Geräte in einer einfach verketteten Liste gemäß folgendem Klassendiagramm zu verwalten:

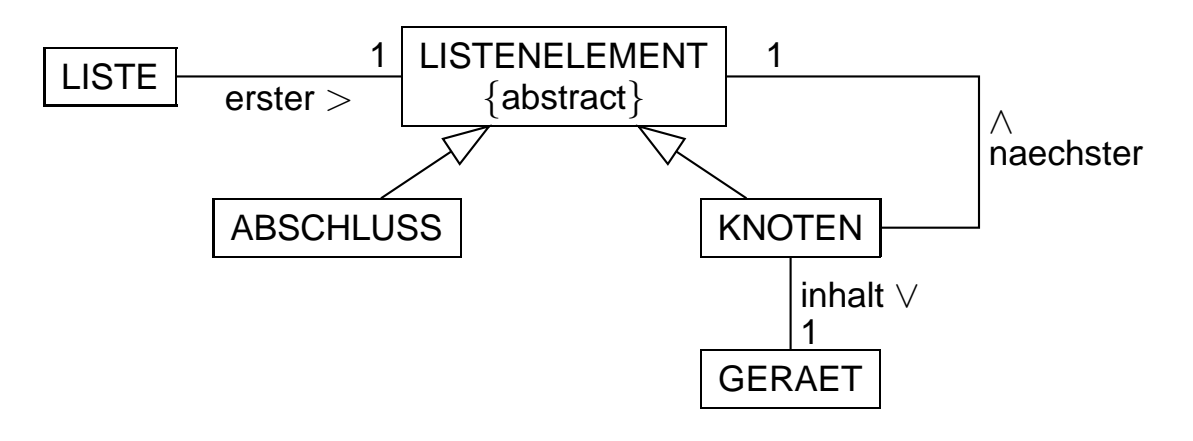

Die Klasse LISTE soll eine Methode handlungsbedarfAnzeigen() bereitstellen, die nur die Informationen derjenigen Geräte anzeigt, bei denen der aktuelle Messwert außerhalb des erlaubten Bereichs liegt, unabhängig davon, ob das Gerät ein- oder ausgeschaltet ist.

- 6 c) Notieren Sie in einer auf dem Deckblatt angegebenen Programmiersprache eine mögliche Implementierung der Methode handlungsbedarfAnzeigen() und aller dazu nötigen Methoden in der Listenstruktur. Verwenden Sie soweit wie möglich das Prinzip der Rekursion. Die Methoden aus Teilaufgabe 2b dürfen vorausgesetzt werden.
- 7 d) Damit die Nutzer die Reihenfolge der angezeigten Geräte verändern können, soll die Klasse LISTE um eine Methode vorruecken(geraet) erweitert werden, die ein in der Liste gespeichertes Gerät, das nicht bereits an erster Stelle der Liste steht, mit seinem Vorgänger vertauscht. Notieren Sie in einer auf dem Deckblatt angegebenen Programmiersprache die dazu benötigte Methode vorruecken der Klasse KNOTEN, der als Parameter das entsprechende Gerät übergeben wird. Verwenden Sie das Prinzip der Rekursion. Methoden zum Setzen und Geben von Attributwerten dürfen als gegeben betrachtet werden. Die Methoden in den Klassen LISTE, LISTENELEMENT und ABSCHLUSS sind nicht gefordert.

(Fortsetzung nächste Seite)

**BE** 

3. Um auch eine größere Anzahl von Smart-Home-Geräten verwalten zu können, zieht das Team – alternativ zur Liste – die Verwaltung der Geräte in einem lexikographisch geordneten Binärbaum gemäß abgebildetem Klassendiagramm in Betracht. Als Schlüssel für die Datenelemente soll eine Zeichenkette dienen, die die Art des Gerätes, seinen Standort und gegebenenfalls eine Nummer enthält.

BE

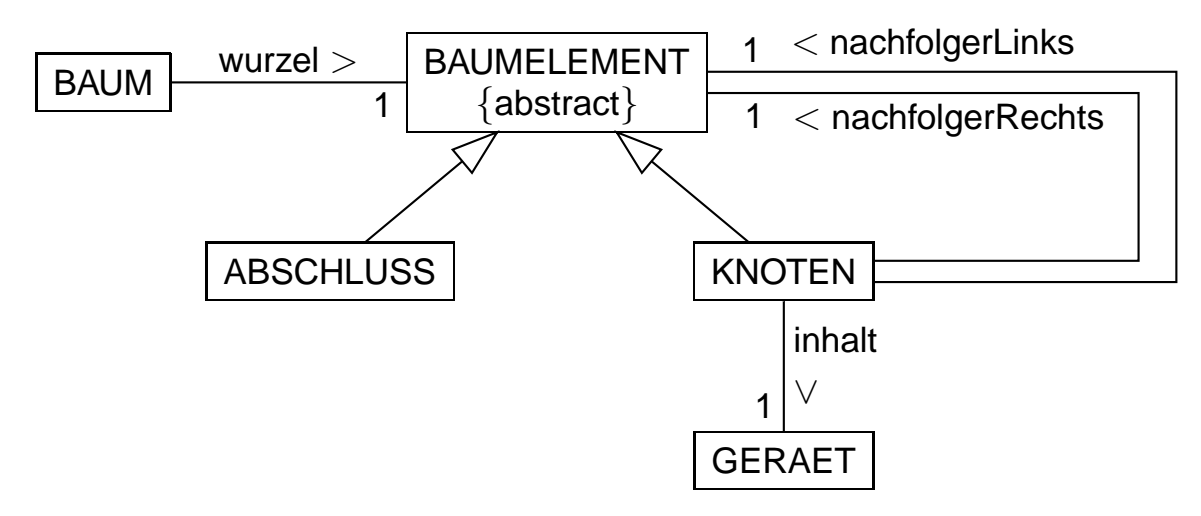

- 6  $|$  a) Zeichnen Sie basierend auf obigem Klassendiagramm ein Objektdiagramm eines Binärbaums zu insgesamt zwei verwalteten Geräten. Bei den Geräten soll nur das Schlüsselattribut aufgeführt werden.
- 4 b) In einem Studentenwohnheim werden 534 Geräte verwaltet. Beschreiben Sie die beiden Extremfälle hinsichtlich der Ebenenanzahl, die sich beim Aufbau des Baumes ergeben können, und bestimmen Sie die Anzahl der Ebenen für diese Fälle.

7 | c) Für folgende Geräte ist der Schlüssel jeweils in Klammern angeführt. Sie sollen in einen zunächst leeren Baum eingefügt werden: Heizung (HWZ), Fernseher (FWZ) und Licht (LWZ) im Wohnzimmer; Licht im Bad (LB); Licht (LK), Kühlschrank (KK), Herd (HK), Spülmaschine (SK) und Dunstabzug (DK) in der Küche. Nennen Sie eine Reihenfolge zum Einfügen dieser Geräte, die zu einem

für Suchanfragen besonders geeigneten Baum führt, und zeichnen Sie den Baum. Als Bezeichner für die Knoten sollen die Schlüssel der Datenelemente verwendet werden.

Geben Sie außerdem an, in welcher Reihenfolge die Knoten beim Preorderund Postorder-Durchlauf jeweils besucht werden.

4. Für einen smarten Saugroboter im Haus wird ein Graph für die zu saugenden Räume erstellt. Die Räume stellen die Knoten, die Türen die Kanten dar. Im dargestellten Grundriss befindet sich die Eingangstür links unten. Für sie muss keine Kante in den Graphen aufgenommen werden.

Der Roboter startet seinen Arbeitszyklus bei der Ladestation im Flur A und saugt nacheinander alle Räume.

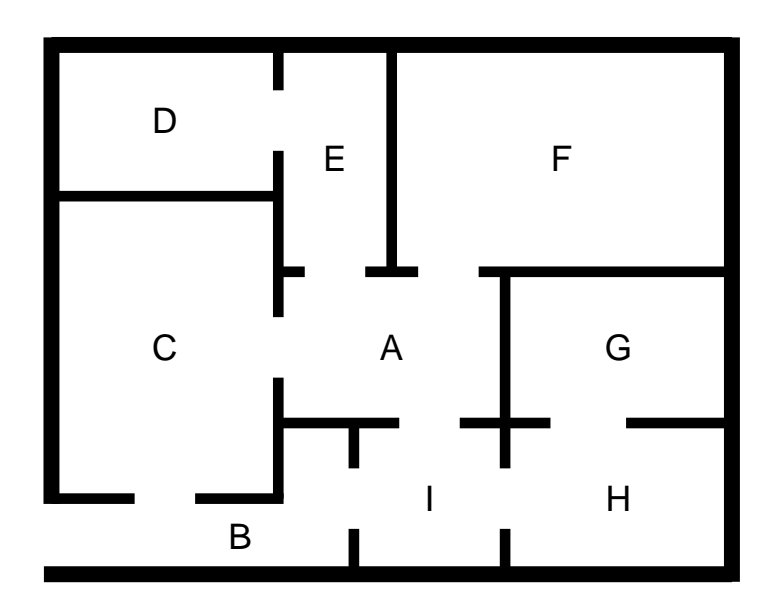

- 5 | a) Zeichnen Sie den zugehörigen Graphen und geben Sie seine Adjazenzmatrix an, bei der die Knoten in alphabetischer Reihenfolge aufgeführt werden.
- 9 b) Formulieren Sie unter Verwendung der Adjazenzmatrix und mit Angabe der benötigten Attribute einen möglichen Algorithmus für den Durchlauf des Graphen. Geben Sie die damit erhaltene Bearbeitungsreihenfolge der Räume durch den Roboter an. Nennen Sie die Eigenschaft des Graphen, die es hier ermöglicht, dass alle Räume gesaugt werden.
- 7 | c) In obigem Grundriss stellen die Räume D, F und G Sackgassen dar, da sie jeweils nur von einem einzigen anderen Raum aus zugänglich sind. Formulieren Sie unter Verwendung der Adjazenzmatrix einen Algorithmus, der alle Knoten eines beliebigen Graphen ausgibt, die genau einen Nachbarknoten haben.

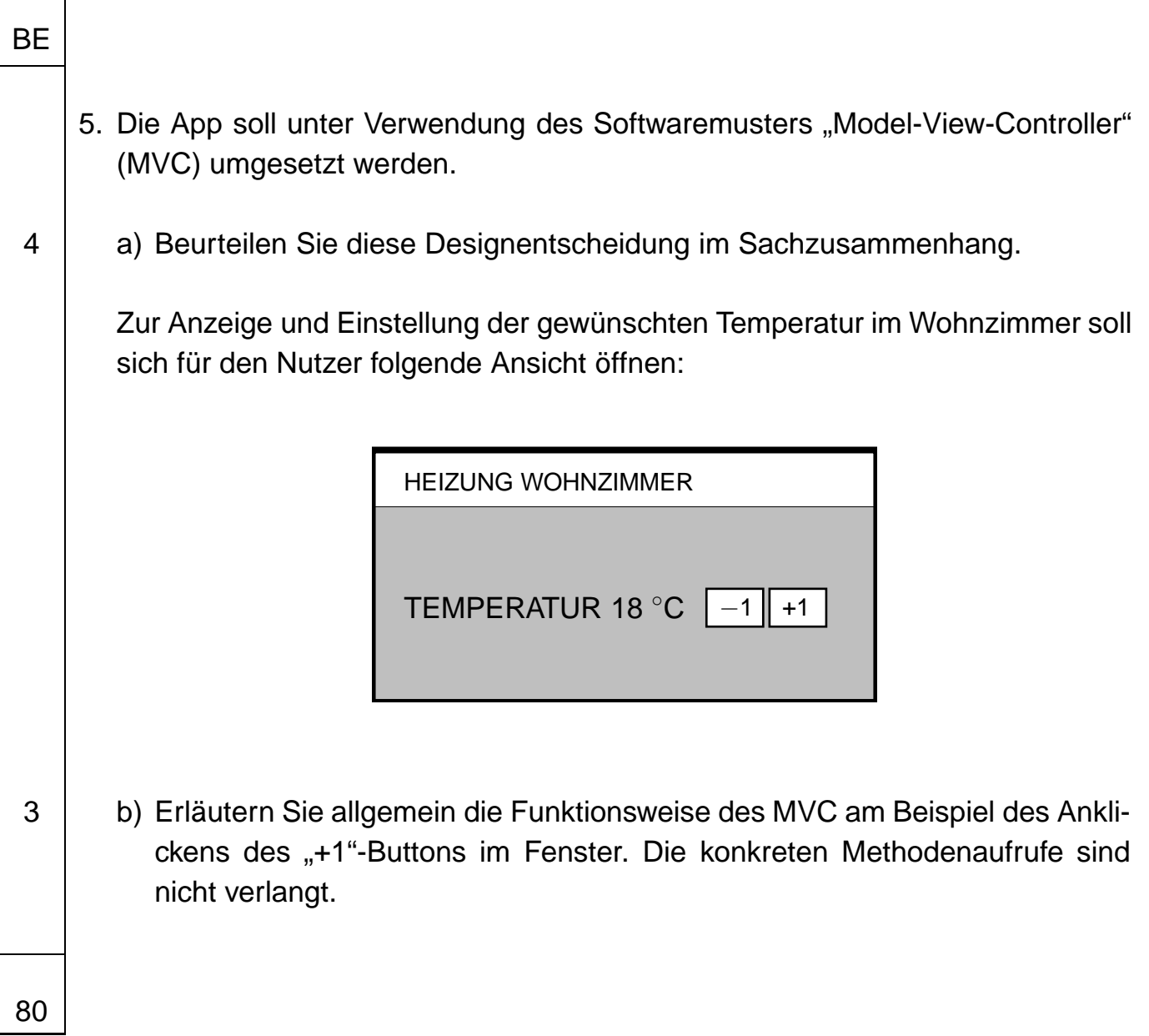

#### **III.**

1. Der Viervierteltakt ist vor allem in der Unterhaltungsmusik die weitaus häufigste Taktart. Viervierteltakt bedeutet, dass ein Takt eine Länge von vier Vierteln hat. Das Symbol  $\bullet$  bedeutet eine Viertelnote. Eine halbe Note  $\circ$  hat den Wert von zwei Vierteln, eine punktierte halbe Note J. den Wert von drei Vierteln und eine ganze Note o den Wert von vier Vierteln. Andere Notenwerte sollen hier nicht vorkommen. Die Prüfsoftware eines Notenverlages stellt eine Methode bereit, die testet, ob die Notenwerte eines Taktes tatsächlich vier Viertel ergeben. Durch das Alphabet  $\Sigma = \{ \infty : \partial : \partial : \infty \}$ , die Menge der Nichtterminale ‰ V =  $\{$  <Takt> ; <3/4> ; <1/2>  $\}$ , das Startsymbol <Takt> sowie die Produktionsregeln

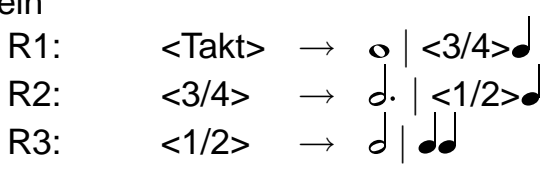

**BF** 

ist eine Grammatik für eine formale Sprache S gegeben.

- <sup>3</sup> a) Entscheiden Sie begründet, ob die Zeichenketten ˇ"ˇ"ˇ"ˇ" und ˇ"˘"ˇ" zu S gehören. Geben Sie eine weitere Zeichenkette an, die zwar einen Viervierteltakt darstellt, aber nicht zu S gehört.
- 3 b) Ergänzen Sie die oben angegebenen Produktionsregeln so, dass jeder mit dem Alphabet Σ mögliche Viervierteltakt dargestellt werden kann.

Mit T<sub>4</sub> wird die formale Sprache bezeichnet, die genau alle Viervierteltakte enthält, die mit den Zeichen aus Σ gebildet werden können. Verwenden Sie für die weiteren Teilaufgaben anstelle der Notensymbole Buchstaben gemäß folgender Tabelle:

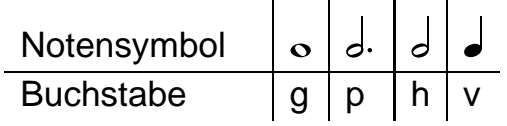

4 c) Zeichnen Sie das Zustandsübergangsdiagramm eines erkennenden endlichen Automaten, der genau  $T_4$  akzeptiert.

7 d) Formulieren Sie in einer auf dem Deckblatt angegebenen Programmiersprache eine Implementierung für den in Teilaufgabe 1c erstellten Automaten. Dabei soll es u. a. eine Methode istViervierteltakt(eingabe) geben, die überprüft, ob die übergebene Zeichenkette eingabe den Vorgaben für einen Viervierteltakt entspricht, und einen entsprechenden Wahrheitswert zurückgibt. Dazu ruft sie für jedes Zeichen der Eingabe jeweils die Methode zustand-Wechseln auf.

> Hinsichtlich der Übergänge genügt es, wenn Sie beispielhaft die vom Startzustand ausgehenden Übergänge implementieren.

> Hinweis: Sie dürfen dabei folgende Methoden der Klasse ZEICHENKETTE verwenden:

• laenge() gibt die Länge der Zeichenkette zurück,

BE

• zeichenAn(n) gibt das n-te Zeichen der Zeichenkette zurück; die Zählung beginnt bei 0.

2. Auf eine gegebene natürliche Zahl n wird folgender Algorithmus angewendet:

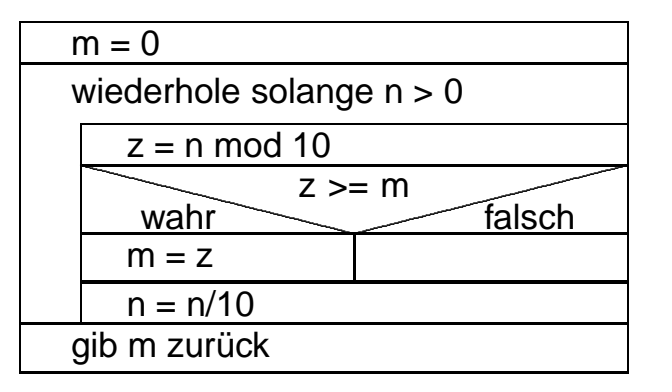

Hinweis: Der Operator "/" liefert das Ergebnis der ganzzahligen Division ohne Rest, der Operator "mod" den Rest der ganzzahligen Division. Beispielsweise gilt:  $317/10 = 31$  und  $317 \text{ mod } 10 = 7$ .

- 4  $|$  a) Stellen Sie für n = 243 tabellarisch dar, welche Werte die Variablen n, z und m im Laufe der Abarbeitung des Algorithmus annehmen, und beschreiben Sie allgemein die Bedeutung des Rückgabewerts.
- 6 b) Schreiben Sie ein Programm für die Registermaschine mit nebenstehendem Befehlssatz, das den gegebenen Algorithmus umsetzt. Verwenden Sie für die Variablen n, z und m die Speicherzellen 100, 101 und 102. Gehen Sie insbesondere davon aus, dass der Wert für n bereits in Speicherzelle 100 gespeichert ist.

(Fortsetzung nächste Seite)

BE

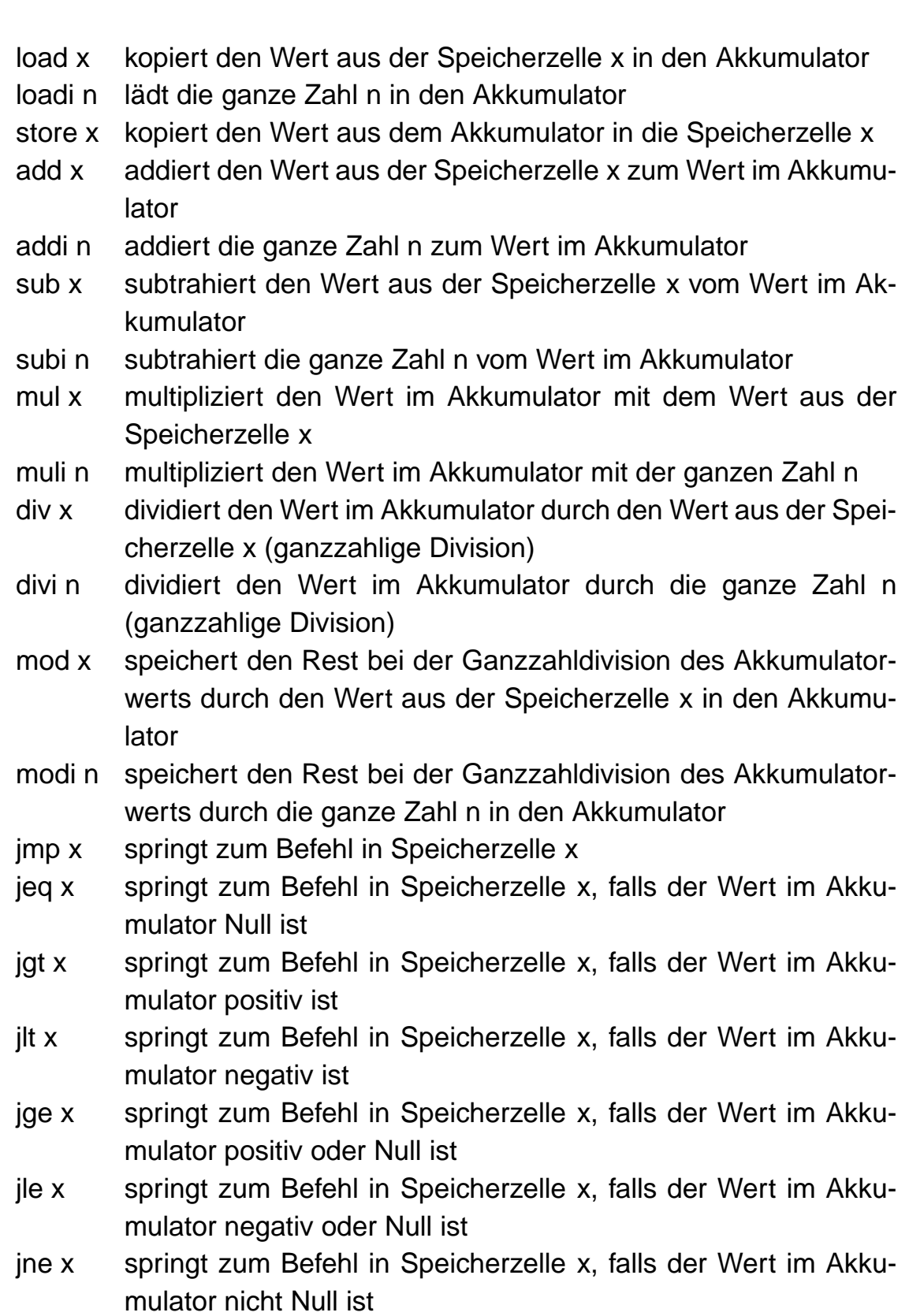

BE

end beendet die Abarbeitung des Programms

#### BE

- 3. Ein Theater setzt eine Platzbuchungssoftware ein, die auf einem Server läuft. Für jeden Nutzer, der sich online am Buchungssystem anmeldet, wird auf dem Server ein Objekt der Klasse CLIENTPROZESS erzeugt, das als eigenständiger Thread (Prozess) agiert und die Kommunikation mit dem Nutzer abwickelt. Nachdem der Nutzer eine Veranstaltung ausgewählt hat, greift das Objekt der Klasse CLIENTPROZESS auf ein Feld zu, in dem Objekte der Klasse SITZ-PLATZ für alle Sitzplätze der gewählten Veranstaltung referenziert sind. Die Klasse SITZPLATZ besitzt ein Attribut gebucht, das angibt, ob der betreffende Sitzplatz bereits gebucht ist oder nicht, sowie eine Methode buchen, die falsch zurückgibt, falls der Sitzplatz bereits gebucht ist, ansonsten den Platz als gebucht markiert und wahr zurückgibt.
- 2 | a) Beschreiben Sie ein Konzept, das Sie bei einer Implementierung der Methode buchen nutzen können, um Mehrfachbuchungen eines Sitzplatzes zu verhindern.

4 b) Um Theaterbesucherinnen und -besuchern auch die Buchung von zwei benachbarten Plätzen zu ermöglichen, wird die Klasse SITZPLATZ noch um eine Methode buchenMit erweitert, die als Parameter nachbar eine Referenz auf einen benachbarten Sitzplatz bekommt und prüft, ob eine gemeinsame Buchung beider Plätze möglich ist. Sie arbeitet nach folgendem Algorithmus:

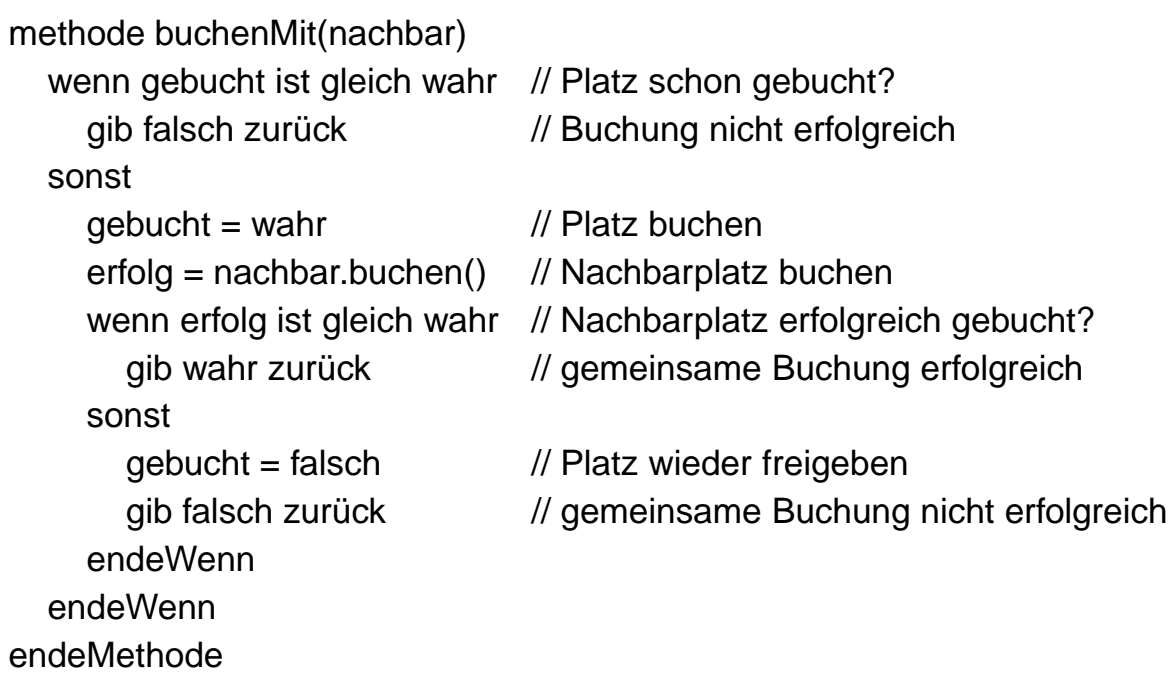

Hinweis: "=" bedeutet Wertzuweisung.

**BE** 

Entscheiden Sie begründet, ob es unter gewissen Bedingungen bei der Ausführung dieser Methode zu einer Verklemmung kommen kann.

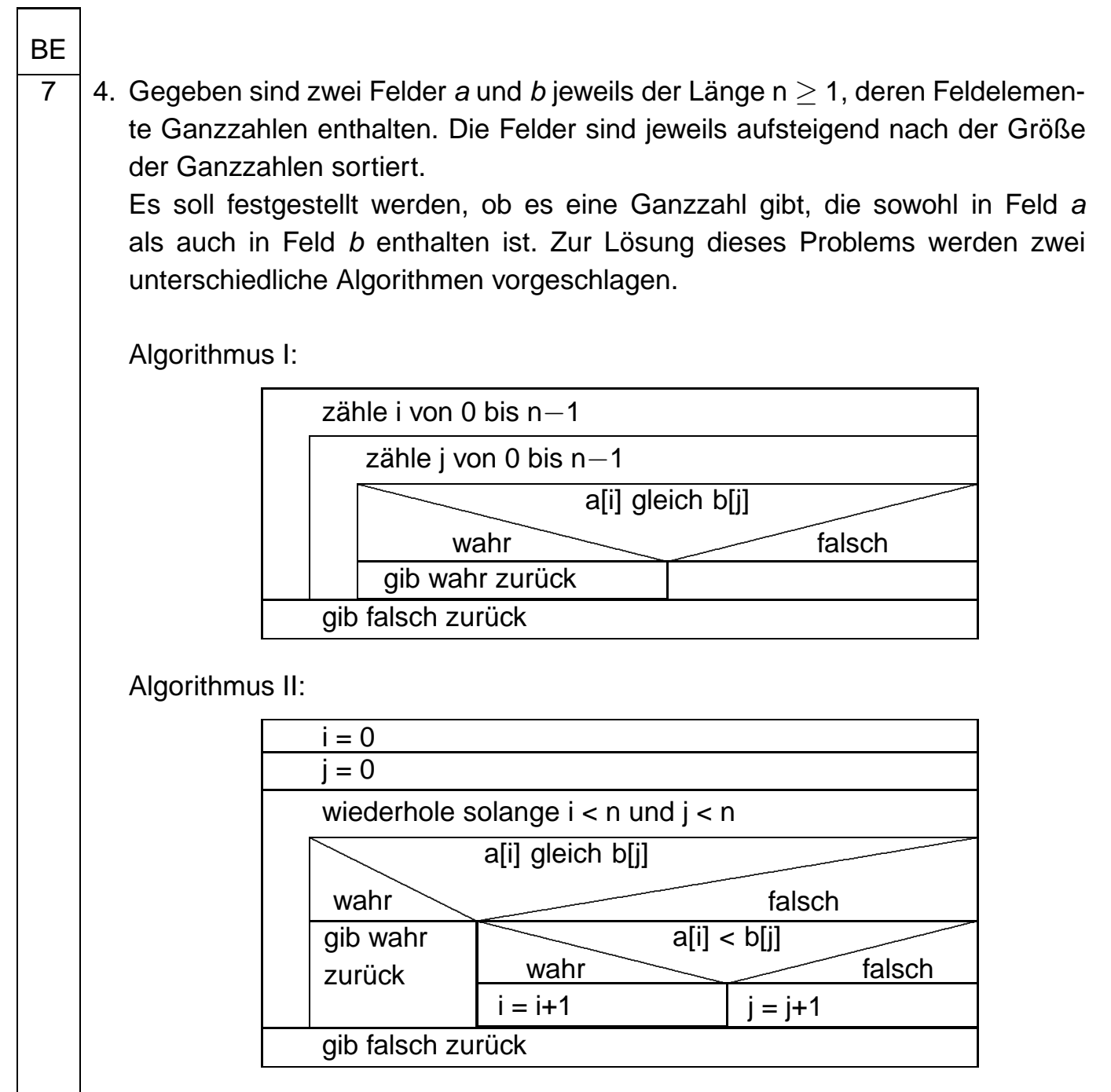

Hinweis: "gib ... zurück" beendet die Abarbeitung des Algorithmus.

Geben Sie für jeden der beiden Algorithmen zunächst für n = 4, dann allgemein in Abhängigkeit von n an, wie oft der Vergleich "a[i] gleich b[j]" im ungünstigsten Fall ausgeführt werden muss, und begründen Sie damit, welches der drei folgenden Diagramme das ungünstigste Laufzeitverhalten des jeweiligen Algorithmus in Abhängigkeit von n darstellt:

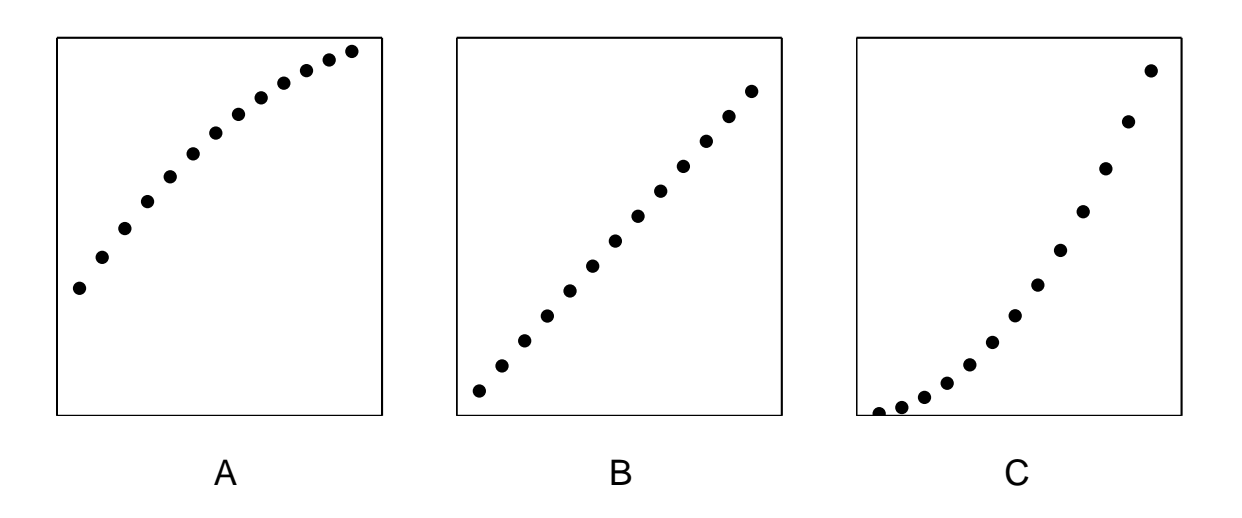

Hinweis: Die Diagramme sind linear skaliert mit n als Rechtswert und der ungünstigsten Laufzeit als Hochwert.

40

#### **IV.**

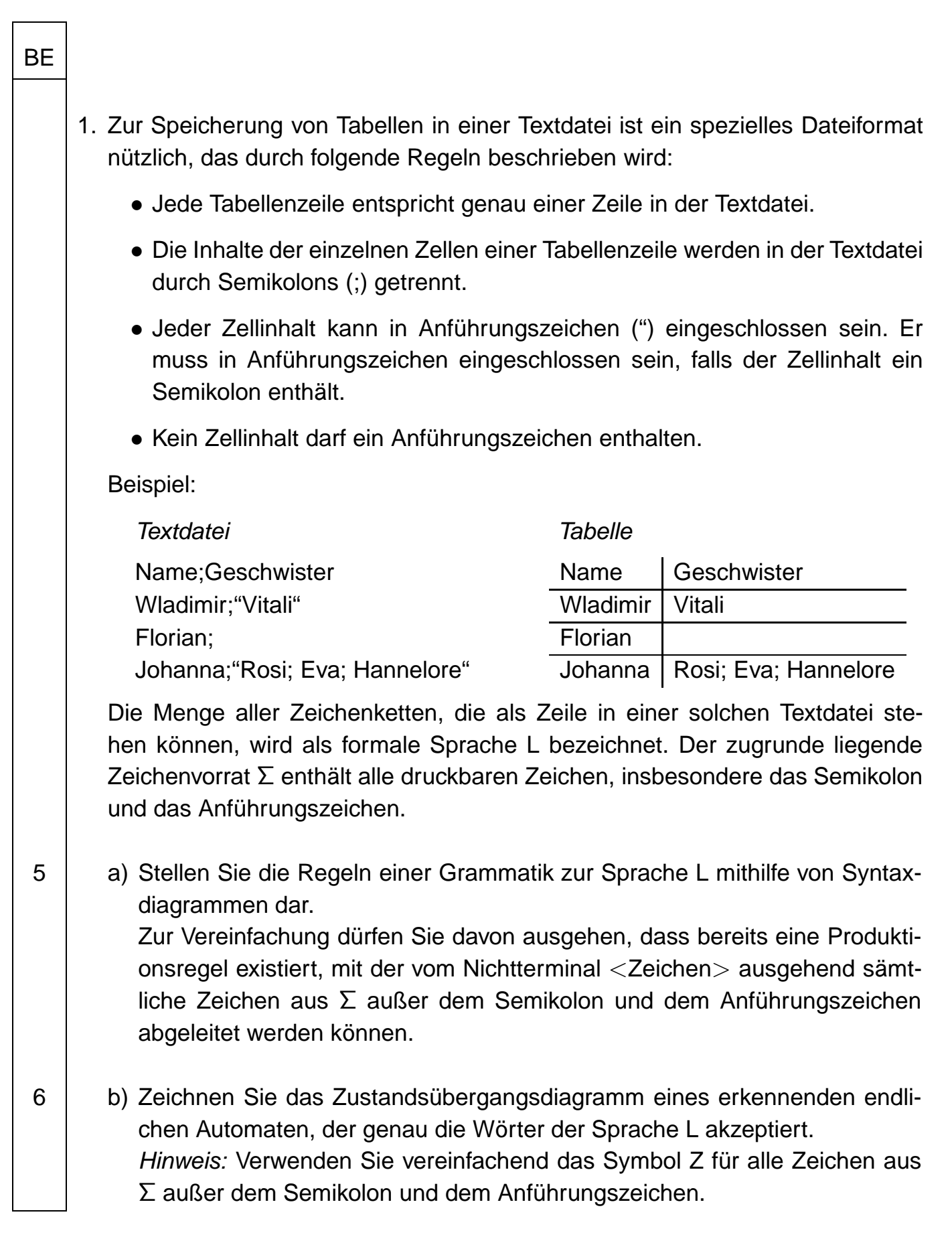

2. Gegeben ist das Zustandsübergangsdiagramm eines erkennenden endlichen Automaten:

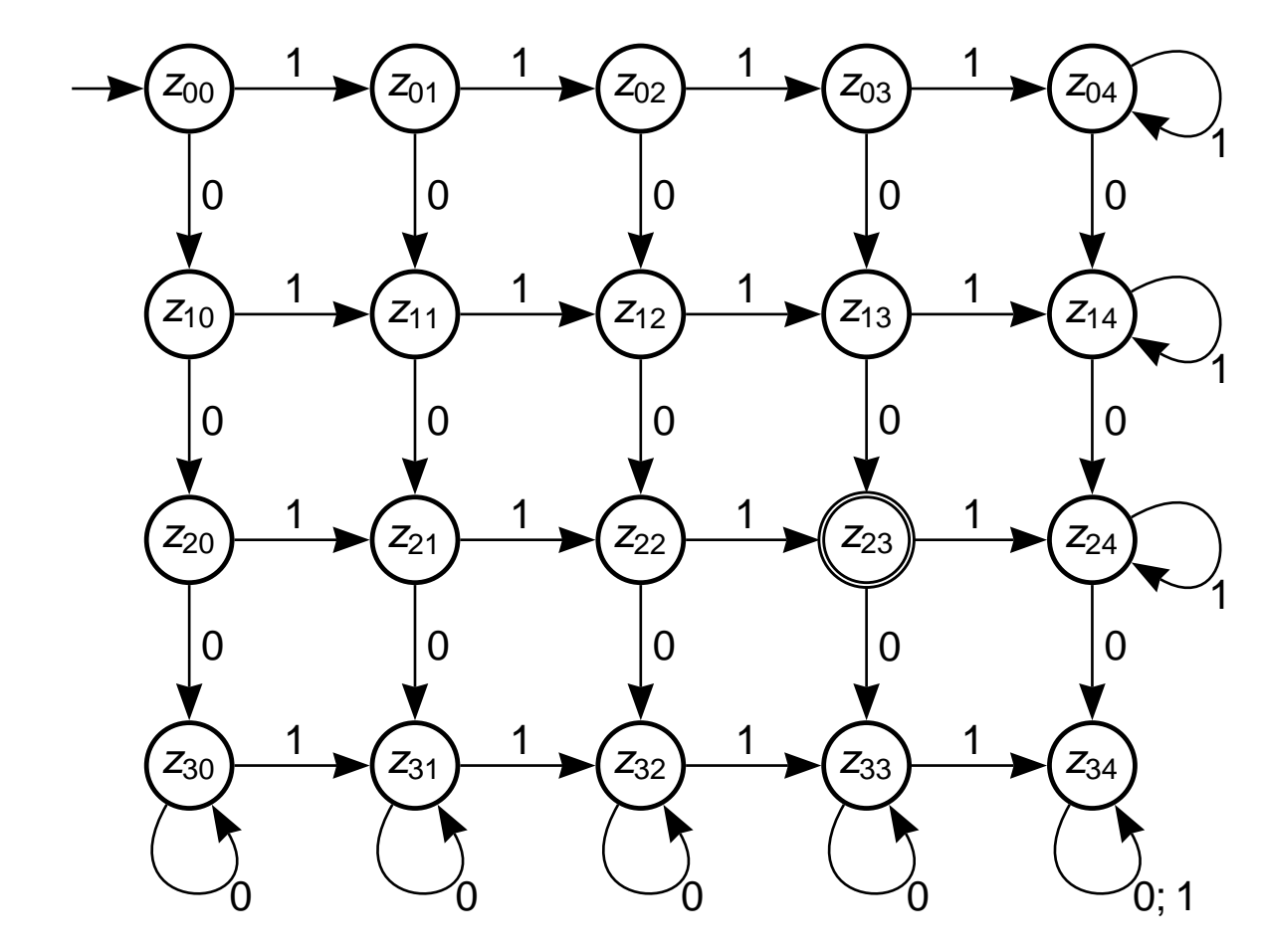

Die von dem Automaten akzeptierte Sprache L enthält nur endlich viele Wörter.

- 4 | a) Bestimmen Sie die Anzahl der Elemente von L und charakterisieren Sie die vom Automaten akzeptierten Wörter.
- 2 b) Beschreiben Sie allgemein die charakteristische Eigenschaft eines endlichen Automaten, der nur endlich viele Wörter akzeptiert.

**BE** 

5 3. Für einen Onlinewettbewerb wird die Anmeldeseite aus organisatorischen Gründen 24 Stunden vor Beginn des Wettbewerbs freigeschaltet. Die Zugangscodes werden den Teilnehmerinnen und Teilnehmern jedoch erst zu Beginn des Wettbewerbs mitgeteilt. Es ist aber bekannt, dass diese aus einer zehnstelligen Kombination von Kleinbuchstaben des Alphabets bestehen.

Im Leitungsteam des Wettbewerbs wird das Szenario diskutiert, dass sich eine Teilnehmerin oder ein Teilnehmer durch einen früheren Zugang zu ihrem bzw. seinem Benutzerkonto einen unfairen Vorteil verschaffen will. Man geht bei einem Brute-Force-Angriff davon aus, dass der Angreifer pro Sekunde vier Milliarden Zugangscodes ausprobieren kann.

Eine Mitarbeiterin weist nach, dass die Zugangscodes hinsichtlich eines solchen Angriffs nicht sicher sind. Sie gibt zudem einen Änderungsvorschlag an, der die Zugangscodes vor dem Angriff besser schützen würde. Geben Sie eine mögliche Argumentationskette an und belegen Sie diese durch entsprechende Berechnungen.

4. Das Collatz-Problem ist ein immer noch ungelöstes Problem der Mathematik. Dabei geht es um Zahlenfolgen, die nach folgendem Algorithmus gebildet werden, wobei der Eingabewert n eine natürliche Zahl größer 0 ist:

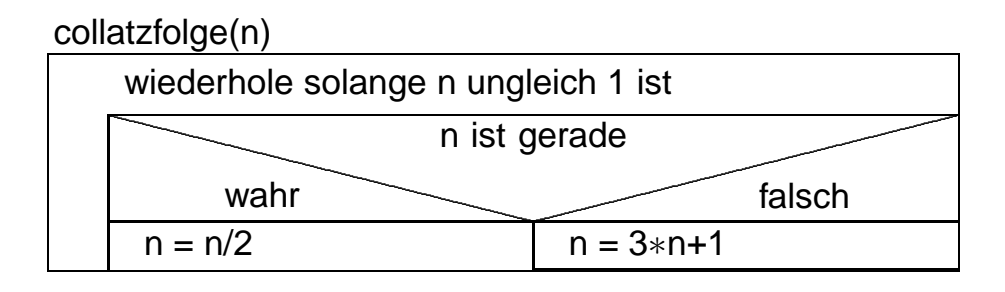

Obwohl der Algorithmus sehr einfach ist, ist bis heute ungeklärt, ob er tatsächlich bei jedem beliebigen Startwert von n nach endlich vielen Durchläufen der Wiederholung terminiert.

- 2 | a) Geben Sie die Zahlenfolge an, die man mit dem Startwert 7 erhält, wenn n nach jedem Durchlauf der Wiederholung ausgegeben wird.
- 2 | b) Beschreiben Sie, wie man mithilfe der ganzzahligen Division ohne Rest prüfen kann, ob eine Zahl a durch eine andere Zahl b teilbar ist.

(Fortsetzung nächste Seite)

BE

7 | c) Gegeben ist nun eine Registermaschine mit dem folgenden Befehlssatz:

- load x kopiert den Wert aus der Speicherzelle x in den Akkumulator
- loadi n lädt die ganze Zahl n in den Akkumulator
- store x kopiert den Wert aus dem Akkumulator in die Speicherzelle x
- add x addiert den Wert aus der Speicherzelle x zum Wert im Akkumulator
- sub x subtrahiert den Wert aus der Speicherzelle x vom Wert im Akkumulator
- mul x multipliziert den Wert im Akkumulator mit dem Wert aus der Speicherzelle x
- div x dividiert den Wert im Akkumulator durch den Wert aus der Speicherzelle x (ganzzahlige Division)
- addi n addiert die ganze Zahl n zum Wert im Akkumulator
- subi n subtrahiert die ganze Zahl n vom Wert im Akkumulator
- muli n multipliziert den Wert im Akkumulator mit der ganzen Zahl n
- divi n dividiert den Wert im Akkumulator durch die ganze Zahl n (ganzzahlige Division)
- jmp x springt zum Befehl in Speicherzelle x
- jeq x springt zum Befehl in Speicherzelle x, falls der Wert im Akkumulator Null ist
- jgt x springt zum Befehl in Speicherzelle x, falls der Wert im Akkumulator positiv ist
- jlt x springt zum Befehl in Speicherzelle x, falls der Wert im Akkumulator negativ ist
- hold beendet die Abarbeitung des Programms

Geben Sie ein Programm für die Registermaschine an, das den gegebenen Algorithmus collatzfolge(n) umsetzt, wobei zusätzlich die Anzahl der Durchläufe der Wiederholung bestimmt werden soll.

Der Startwert für n steht am Anfang bereits in Speicherzelle 100.

BE

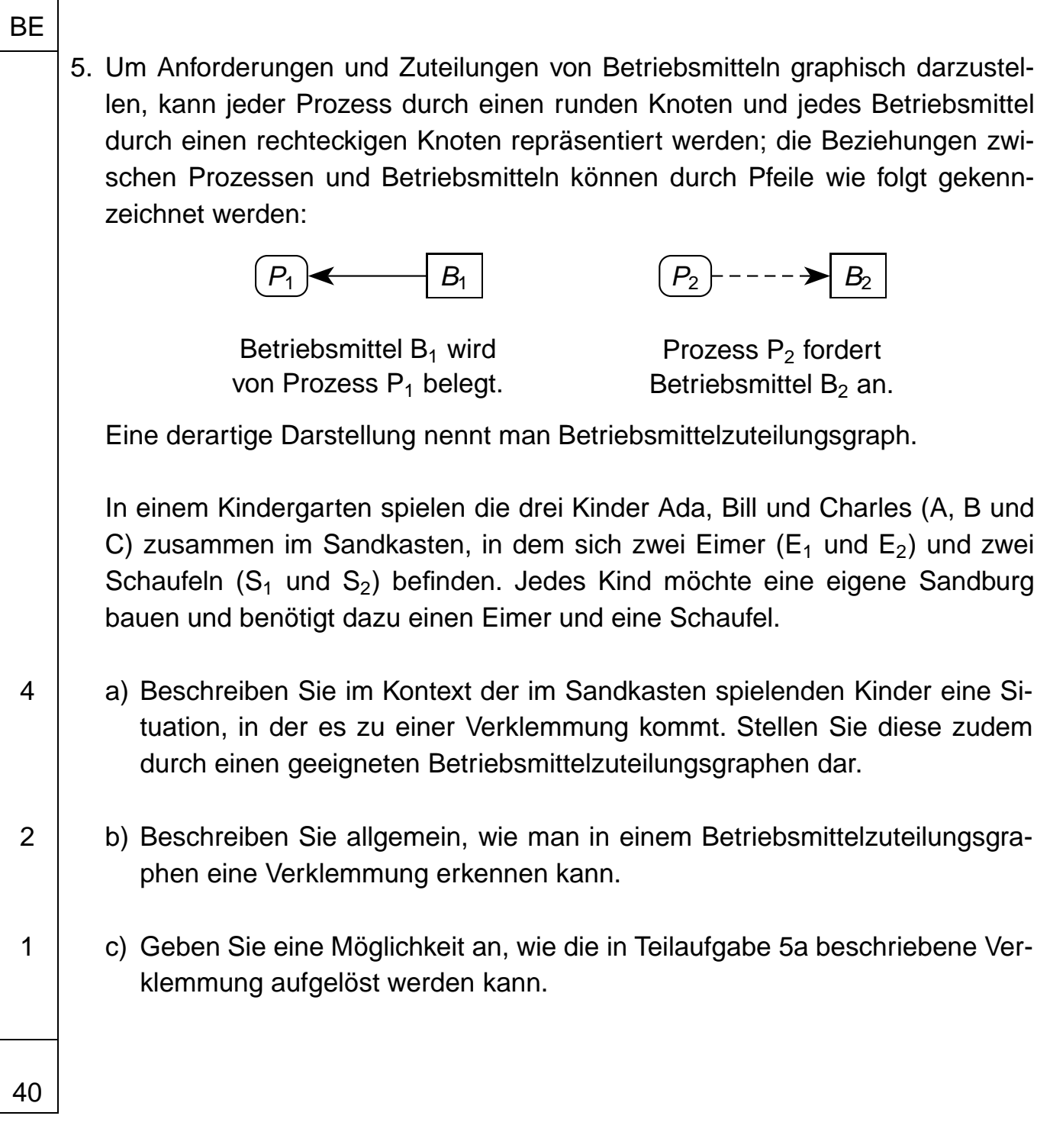